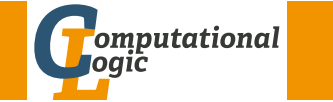

## Logic Programming

Georg Moser

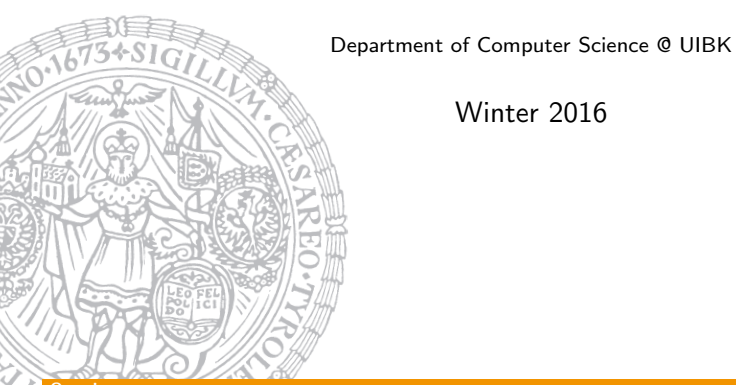

Winter 2016

### <span id="page-0-0"></span>Overview

## [Ou](#page-0-0)tline of the Lecture

## Monotone Logic Programs

introduction, basic constructs, logic foundations, unification, semantics, database and recursive programming, termination, complexity

## Incomplete Data Structures and Constraints

incomplete data structures, definite clause grammars, constraint logic programming, answer set programming

## Full Prolog

semantics (revisted), cuts, correctness proofs, meta-logical predicates, nondeterministic programming, pragmatics, efficient programs, meta programming

## Summary of Last Lecture

## **Definitions**

- a Prolog clause is called iterative if
	- 1 it has one recursive call, and
	- 2 zero or more calls to system predicates, before the recursive call
- a Prolog procedure is iterative if it contains only facts and iterative clauses

## **Observation**

- iterative programs are tail recursive
- sometimes tail recursion in general can be implemented as iteration which doesn't require a stack

## Example

built  $\sin (+2)$ .  $user\_def(fib, 1)$ . : − eval (fib (13), N), N=233.

GM (Department of Computer Science @ UI
BK) Logic Programming

### Meta-Interpreters

## Meta-Programming and Meta-Interpreters

## Definition

- a meta-program treats other programs as data; it analyses, transforms, and simulates other programs
- a meta-interpreter for a language is an interpreter for the language written in the language itself
- for example, relation solve (Goal) is true, if Goal is true with respect to the program interpreted

Example (simple meta-interpreter)

```
solve(true).
solve((A, B)) :- solve(A), solve(B).
solve(A) :- clause(A, B), solve(B).
```
## Meta-Program We Have Already Seen

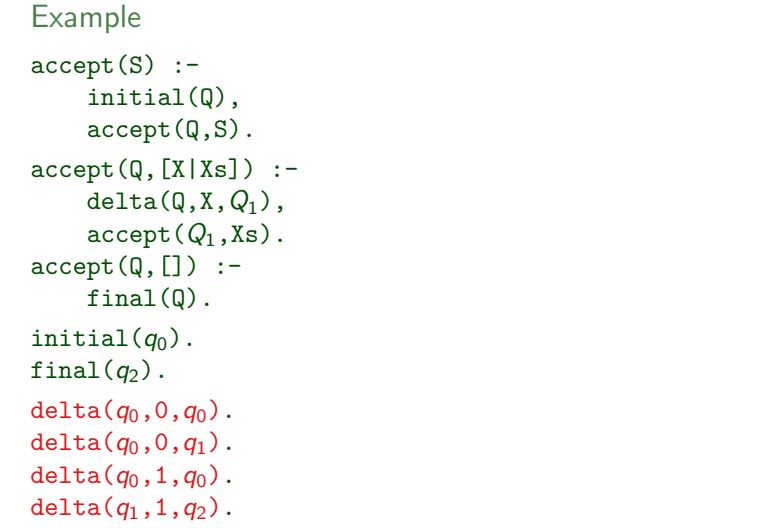

#### For the Computer Science @ UI Logic Programming 239/1

#### Meta-Interpreters

```
Example (meta-interpreter with proofs)
```

```
solve(true,true).
solve((A,B),(ProofA,ProofB)) :-
    solve(A,ProofA),
    solve(B,ProofB).
solve(A, (A : Project)) :-
    clause(A,B),
    solve(B,Proof).
```
### Example

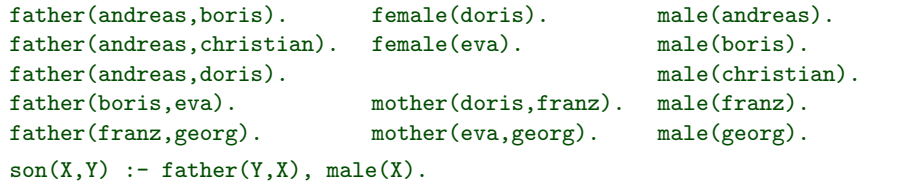

## (Sort of) Meta-Program We'll See Soon

### Example

```
\mathsf{prove}(\mathsf{and}(A,B),\mathsf{UnExp},\mathsf{Lists},\mathsf{FreeV},\mathsf{Variable},\mathsf{in}):
      prove (A, [B| UnExp], Lits, FreeV, VarLim).
\mathsf{prove}(\mathsf{or}(A,B),\mathsf{UnExp},\mathsf{List},\mathsf{FreeV},\mathsf{VarLim}) \;:= \; !.
      prove (A, UnExp, Lits, FreeV, VarLim),
      prove (B, UnExp, Lits, FreeV, VarLim).
\mathsf{prove}(\mathsf{all}(X,\mathsf{Fml}),\mathsf{UnExp},\mathsf{Lists},\mathsf{FreeV},\mathsf{Variable},\mathsf{in})\ :=\ \mathsf{l},\downarrow length (FreeV, VarLim),
      \text{conv-term } ((X, Fm), \text{FreeV}) , (X1, Fm|1, \text{FreeV})) ,
      append (UnExp, [all (X, Fml)], UnExp1),
      prove (Fml1, UnExp1, Lits, [X1| FreeV], VarLim).
\mathsf{prove}(\mathsf{Lit}, \mathsf{LInExp}, [\mathsf{L}|\mathsf{List}], \mathsf{FreeV}, \mathsf{VarLim}) := !,
      ( Lit = neg Neg; neg Lit = Neg) \rightarrow( unify_with_occurs_check (Neg, L);prove(Lit, []. Lits. FreeV0. VarLim0).
prove (Lit , [ Next | UnExp], Lits, FreeV, VarLim ) : - !.
      prove (Next, UnExp, [Lit | Lits ], FreeV, VarLim).
```

```
GM (Department of Computer Science @ UI Logic Programming
```
#### Meta-Interpreters

Example (A Meta-Interpreter with Proofs (cont'd)) :- solve(son(christian,andreas),Proof). Proof  $\mapsto$  (son(christian, andreas) <--(father(andreas, christian)<--true, male(christian)<--true))

## Example (Tracing Pure Prolog)

```
trace(Goal) :- trace(Goal,0).
trace(true,Depth).
trace((A,B),Depth) :-
    trace(A,Depth), trace(B,Depth).
trace(A,Depth) :-
    clause(A,B),
    display(A,Depth),
    Depth1 is Depth + 1,
    trace(B,Depth1).
```

```
GM (Department of Computer Science @ UI Logic Programming 242/1
```
### Example

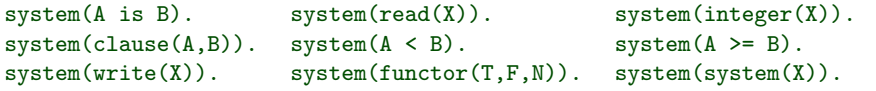

Example

```
trace(Goal) :- trace(Goal,0).
  trace(true, Depth) :-!.
  trace((A,B),Depth) :- !, trace(A,Depth), trace(B,Depth).
  trace(A,Depth) :- system(A), A, !, display2(A,Depth), nl.
  trace(A,Depth) :-
      clause(A,B), display(A,Depth), nl,
      Depth1 is Depth + 1, trace(B,Depth1).
  trace(A,Depth) :-
      \+ clause(A,B), display(A,Depth),
      tab(8), write(f),nl,fail.
  display(A,Depth) :- Spacing is 3*Depth, tab(Spacing), write(A).
GM (Department of Computer Science Q UIBK) Logic Programming 243/1
```
#### <span id="page-2-0"></span>Meta-Interpreters for Debugging

```
Example (Control Execution (cont'd))
solve_conjunction (overflow (S), B, D, overflow (S)).
solve\_conjunction (no_overflow, B.D. Overflow) :=solve (B, D, Overflow).
return_overflow (no_overflow, _A, no_overflow).
return_overflow (overflow (S), A, overflow ([A|S])).
% isort (Xs, Ys) \le -Ys is sorted Xs, using insertion sort
isort([X|Xs], Ys) := isort(Xs, Zs), my.insert(X, Zs, Ys).isort([], []).my_in \, \text{sort}(X, [Y|Ys] , [X,Y|Ys]) :=X < Y.
my_inert(X, [Y|Ys], [Y|Zs]) :-
         X \geq Y.
         my_inert(X, [Y|Ys], Zs).
my_{\text{-}}insert(X, [] , [X]).
```
## Meta-Interpreters for Debugging

```
Example (Control Execution)
solve (true, D, no-overflow):
         \mathbf{I}solve([-A.0.overflow([1])).
solve ((A, B), D, Overflow) :=D > 0,
         solve (A.D, OverflowA),
         solve_conjunction (OverflowA, B, D, Overflow).
solve (A, D, no-overflow):
        D > 0.
         sy stem (A), \vdots, A.
solve (A, D, Overflow) :=D > 0.
         clause(A, B),
         D1 is D - 1.
         solve (B, D1, OverflowB),
         return_overflow (OverflowB, A, Overflow).
```
#### GM (Department of Computer Science @ UI Logic Programming

#### Expert Systems in Prolog

## Expert Systems in Prolog

### Expert Systems

expert systems typically consists of

- knowledge base
- inference engine

this separation is not suitable for a Prolog implementation

## Employ Meta-Interpreters

we implement the following features of expert systems using metainterpreters:

- interaction with the user
- explanation facility
- uncertainty reasoning

## Toy Expert System

```
place_in_oven(Dish , top) :—
    pastry (Dish), size (Dish, small).
place_in_oven(Dish , middle) :—
    pastrv(Dish), size(Dish,big).place_in_oven(Dish , middle) :—
    main_meal (Dish).
place_in_oven(Dish , low) :—
    s low_cooker (Dish).
pastry ( Dish ) :— type ( Dish , cake ).
pastry ( Dish ) : — type ( Dish , bread ).
main_meal(Dish) :— type(Dish,meat).
slow_cooker(Dish) :— type(Dish , milk_pudding).
```
GM (Department of Computer Science @ UI By Logic Programming 247/1

## Expert Systems in Prolog Interaction (in the Naive) interact(Goal) : reset, solve1 (Goal). reset :— retractall(type(\_Dish ,\_Type)), r e t r a c t a l l ( s i z e ( S i s h , S i z e ) ) , r e t r a c t a l l ( u n t r u e ( F a c t ) ) . ?— interact ( place\_in\_oven ( dish , X ) ).  $type$  ( dish, cake)? yes.  $size$  (dish, small)? no.  $type$  ( dish, bread )? no.  $size$  (dish, big)? yes.  $X = midd$ le

### Question

what about explanations for questions?

#### Expert Systems in Prolog

```
solve1/1
 <code>solve1(true) :-</code>
               \mathbf{1}\mathsf{solve1}\ (\mathsf{(A,B)}) \ \divsolve1(A), solve1(B).solve1\,(\mathsf{A})\;:=\mathsf{A} \ \leftarrow \ \mathsf{(} \ \mathsf{A1} \ \mathsf{,} \ \mathsf{A2} \mathsf{)}.clause(A, B), solve1(B).
 solve1\,(\mathsf{A})\;:=<code>askable(A)</code> , \mathcal{a} known(A) ,
               ask(A, Answer),
               r e s p o n d (Answer, A).
 ask (A, Answer) :—  display_query (A), read (Answer).
askable (type (.Dist . True )).askable ( size (.Dist , .Size ) ).{\sf respond} \, ({\sf yes} \, , {\sf A}) \; := \; {\sf assert} \, ({\sf A}) \, .<code>respond(no</code> ,A) :- <code>assert(untrue(A))</code> , <code>fail</code> .
```
#### Expert Systems in Prolog

```
solve2/1
 solve2(Goal) :— solve2(Goal,[]).
 solve2(true ,_Rules) :—
            \mathbf{1} .
 so l v e 2 ((A, B), R u l e s ) : —
            solve2(A, Rules), solve2(B, Rules).solve2 (A, Rules )  :—
            \mathsf{A} \ \mathsf{\}= \ \mathsf{(} \ \mathsf{A1} \ \mathsf{,} \ \mathsf{A2} \mathsf{)}.clause(A, B),
            solve 2 (B. [rule (A.B)] Rule)solve2 (A, Rules ) :—
             <code>askable(A)</code> , \mathcal{A} known(A),
            ask (A, Answer), respond (Answer, A, Rules).
 respond (why , A , [ Rule | Rules ] ) :—
            display-rule (Rule).
            ask (A, Answer),
```

```
respond (Answer, A, Rules).
```
GM (Department of Computer Science @ UI
BK) Logic Programming

## Interaction with Explanations

```
interval = <math>rate = 2</math> (Goal).
```

```
? – interact_why ( place_in_oven (dish , X)).
t \vee p e (dish , cake)? v e s.
size (dish, small)? no.
type (dish, bread)? no.
size (dish, big)? why.
if pastry (dish) and size (dish, bi\epsilon)then place in oven (dish, middle)
size (dish, big)? yes.
X = middle
```
### Question

how to obtain general explanations

#### GM (Department of Computer Science @ UI By Logic Programming 251/1

#### Expert Systems in Prolog

how $/1$ 

```
how ( Goal) := solve (Goal), Proof, interpret (Proof).
```

```
? interact (place_in_oven (dish, X)).
% required for type and size of dish
```
 $?$  how ( p l a c e \_ i n \_ o v e n ( d ish, t o p ) ).

```
place in oven (dish, top) is proved using the rule
if pastry (dish) and size (dish, small)
then p lace_in, oven (dish, top)
```

```
pastry (dish) is proved using the rule
if type (dish, bread)then pastry (dish)
```

```
type (dish, bread) is a fact in the database
```

```
size (dish, small) is a fact in the database
```
## interpret/1

```
interpret ((Proof1. Proof2)) :-interpret (Proof1), interpret (Proof2).
interpret(Proof) :=fact (Proof . Fact).nl, write (Fact),
        writeln (' is a fact in the database').
interpret(Proof) :-rule (Proof, Head, Body, Proof1).
        nl, write (Head),
        writeln (' is proved using the rule ').
        display-rule (rule (Head, Body) ).
        interpret (Proof1).
extract_body ((Proof1, Proof2), (Body1, Body2)) :=! extract_body (Proof1. Body1).
```
 $extraction of 2, Body2$ .  $extraction of (Goal <--$  Proof), Goal).

GM (Department of Computer Science @ UI Logic Programming

### Expert Systems in Prolog

Shortcomings with Explanation

- the explanation is exhaustive not intelligible for a knowledge base with 100 rules
- restrict explanation to one level:

pastry (dish) can be further explained

- Prolog computation is mirrored
- take expert knowledge into account:

```
interpret ((Goal < - Proof)) :-
    classification (Goal),
    write (Goal).
    writeln (' is a classification example ').
```
• in general make use of filtered explanations

### Exercise

Modify the implementation of how/1 such that the partial answer proposed is generated

#### Expert Systems in Prolog

### Definition

the certainty of a goal is computed as follows

$$
cert(G) = \begin{cases} min\{cert(A), cert(B)\} & G = (A, B) \\ max\{cert(B) \cdot Factor \mid exists \langle A : -B, Factor \rangle\} & G = A \end{cases}
$$

```
Definition (clauses with certification factor)
  clause_cf (place_in_oven (Dish, top),
                            (p_{\text{astro}}(Dish), size(Dish, small)), 0.7)clause_cf (place_in_oven (Dish, middle),
                            (p astry (Dish), size (Dish, big), 1).
  clause_cf (place_in_oven (Dish, middle),
                            main meal (Dish), 1).
  clause_cf (place_in_oven (Dish, low),
                           slow_cooker (Dish), 0.5).
  % otherwise
  clause_c f (Head.Body.1) :- clause (Head.Body).GM (Department of Computer Science @ UI Logic Programming 255/1
```
#### Expert Systems in Prolog

```
solve3/1
solve3 (true, 1) :-
          !<br>!
solve 3 ((A, B), C) :=! ,
         solve 3(A, C1),
         solve3(B, C2),
         minimum (C1, C2, C).
solve 3(A, C): −
         clause_c(f(A, B, C1),
         solve 3 (B, C2),
         C is C1 * C2.
? interact ( place_in_oven (dish, X)).
% required for type and size of dish
? solve 3 (place_in_oven (dish, top), C).
C = 0.7
```
GM (Department of Computer Science @ UI Logic Programming 256/1

# Thank You for Your Attention!